**Antonio Cruz (adc2104)**  PLT Fall 2007 Professor Edwards Language Reference Manual

# **"flash-tree" (a.k.a. "SFAL" - Simple Flash Animation Language)**

**SFAL** is a language designed for programming simple vector-graphic animation using Adobe Flash technology.

SFAL replaces my original language idea, "flash-tree".

## **SFAL Language Reference Manual**

### **1. Tokens**

SFAL tokens consist of: identifiers, keywords, constants, string literals and separators.

### **2. Comments**

SFAL comments may be single line comments beginning with //, or multi-line comments beginning with /\* and ending with \*/.

### **3. Keywords**

The following identifiers are reserved for use as keywords and may not be used otherwise:

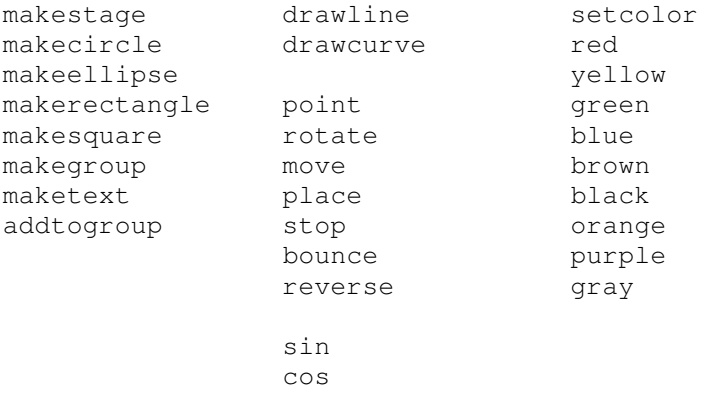

#### **4. Constants**

SFAL supports integer constants and floating-point constants.

#### **5. String Literals**

SFAL supports string literals, also called string constants, which are sequences of characters enclosed by double quotes, e.g. "Hello World".

#### **6. Assignment Expression**

An assignment expression takes the form

 $ID = (makecircle$ | makeellipse | makerectangle | makesquare | makegroup  $|$  maketext) (arg  $|$  (arg,)+ arg);

### **7. Statements**

Statements end with a semicolon and may take the form assignment-expression or function

#### **8. Functions**

SFAL includes a number of built-in functions which operate on or return objects. function-name arg ; or function-name (arg,)+ arg ;

### **Example code animating a group of graphic objects in a circle.**

// make a 500 by 500 pixel drawing stage makestage 500, 500; // make a blue square with sides 20 pixels long square = makesquare  $20;$ setcolor square, blue; // put the square at point 100, 100 on the stage p2 = point 100, 100; place square, p2; // make a red circle with a radius of 20 circle = makecircle 20; setcolor circle, red; // put the circle at point 100, 120 on the stage  $p2 = point 100, 120;$ place circle, p1; // group the circle and square together circlesquare = makegroup; addtogroup circlesquare, circle; addtogroup circlesquare, square;

// rotate the circlesquare group spin circlesquare 100, 100, .15;